## **Задача 1**

### **Растяжение-сжатие**

Металлический ступенчатый стержень находится под действием сосредоточенных сил. Величины нагрузок, продольные и поперечные размеры стержня приведены в табл. 3.1. Физико-механические характеристики материала стержня: *Е*=2·10<sup>5</sup> МПа; *[Δl]*=3·10-4 мм; *[σ]*=160 МПа. Длину *а*, во всех вариантах принять равной 2м.

Для заданной схемы стержня (рис. 3.1) требуется:

- 1. В масштабе изобразить поперечные сечения и длины стержня.
- 2. Определить реакцию опоры.
- 3. Составить аналитические выражения и построить эпюры поперечных сил, продольных напряжений, изменения длины.
- 4. При превышении допускаемых значений (допускаемого напряжения [σ] или абсолютного изменения длины [Δl]) на любом из участков стержня, произвести перерасчет параметров стержня.

Обязательно требуется соблюдать пропорции продольных размеров вала, размеров сечений при построении эпюр, а также, величин на эпюрах.

Выбор параметров и схемы согласно индивидуального варианта: по первой цифре шифра выбираем – площадь поперечного сечения стержня А,  $MN^2;$ 

по второй цифре шифра выбираем – сосредоточенную силу  $P_3$ , кН; по третьей цифре шифра выбираем – сосредоточенную силу  $P_2$ , кН; по четвертой цифре шифра выбираем – сосредоточенную силу  $P_1$ , кH; по пятой цифре шифра выбираем – схему нагружения стержня, табл. 3.1.1.

Таблица 3.1.

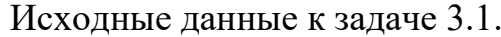

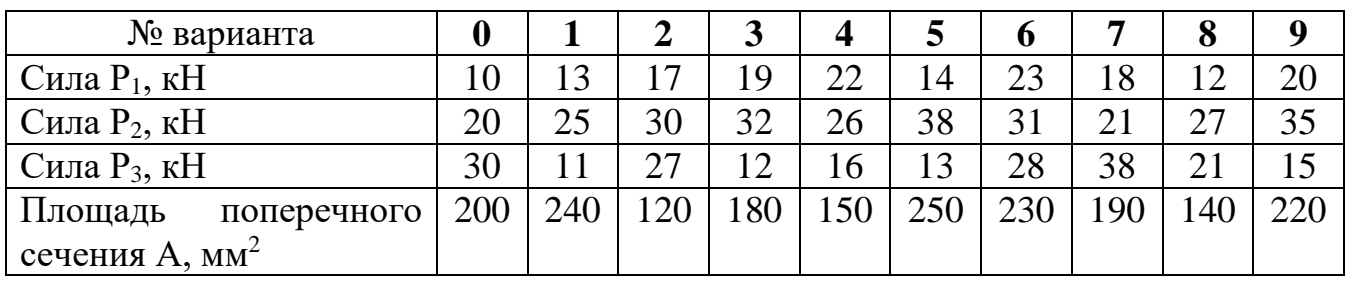

Таблица 3.1.1

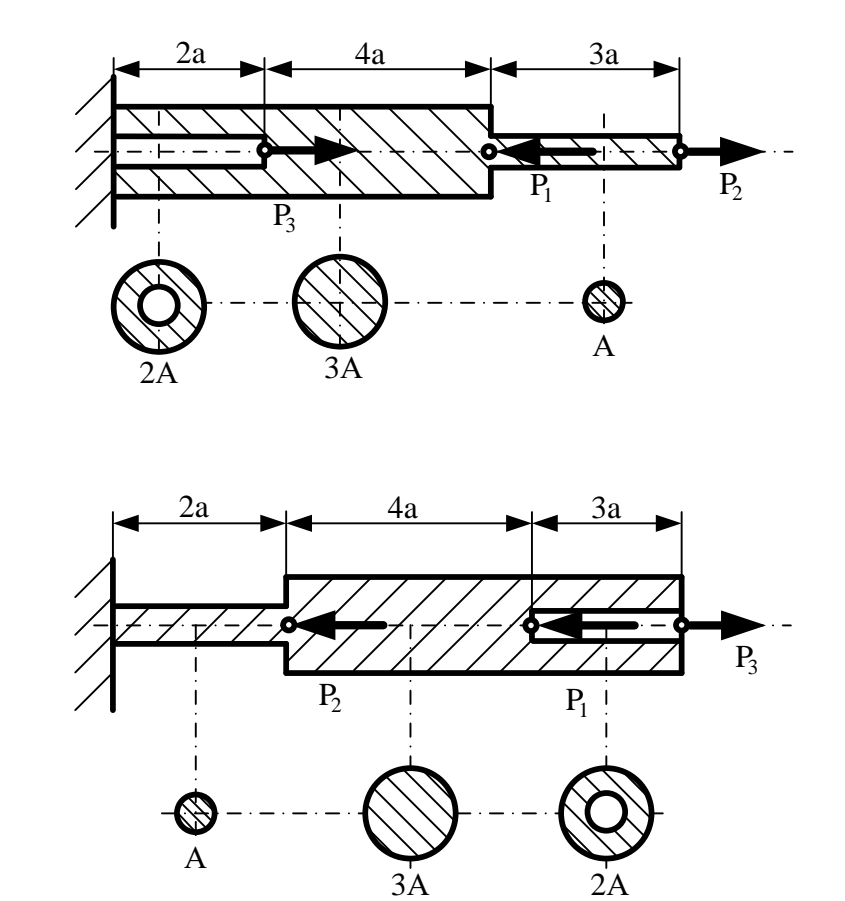

Схема вариант 0

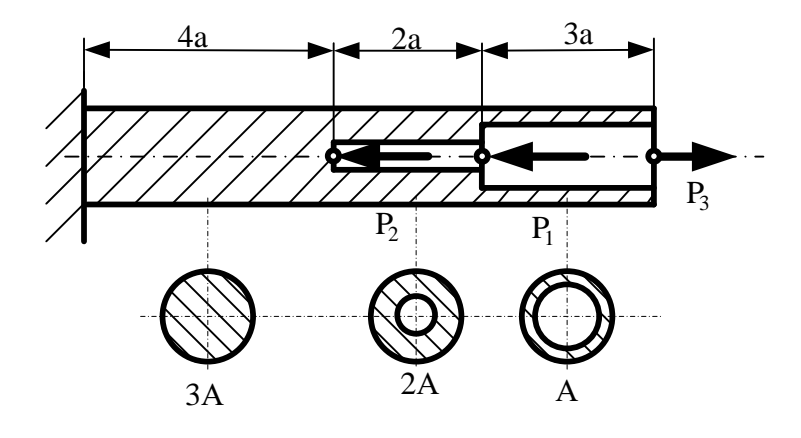

Схема вариант 2

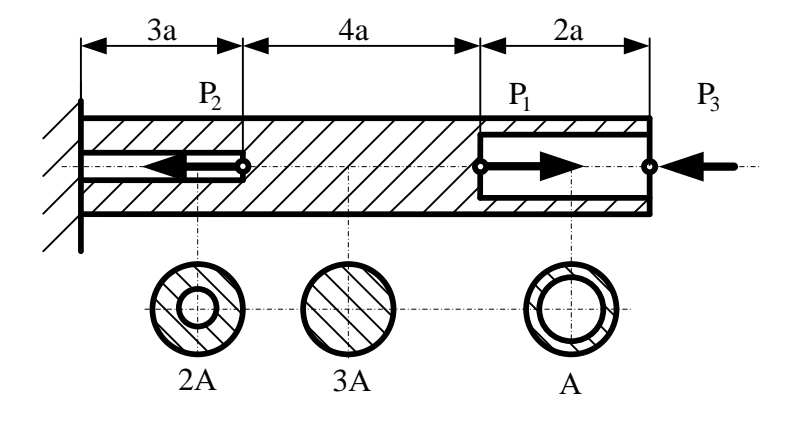

Схема вариант 3

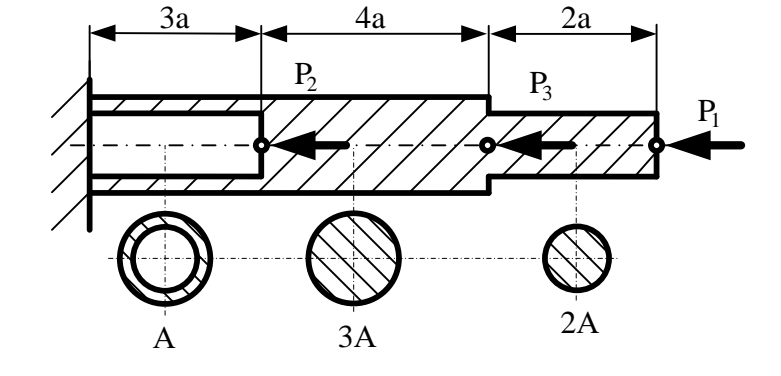

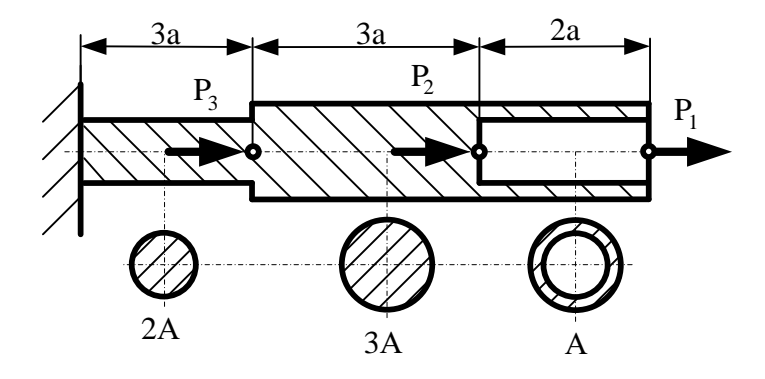

Схема вариант 4

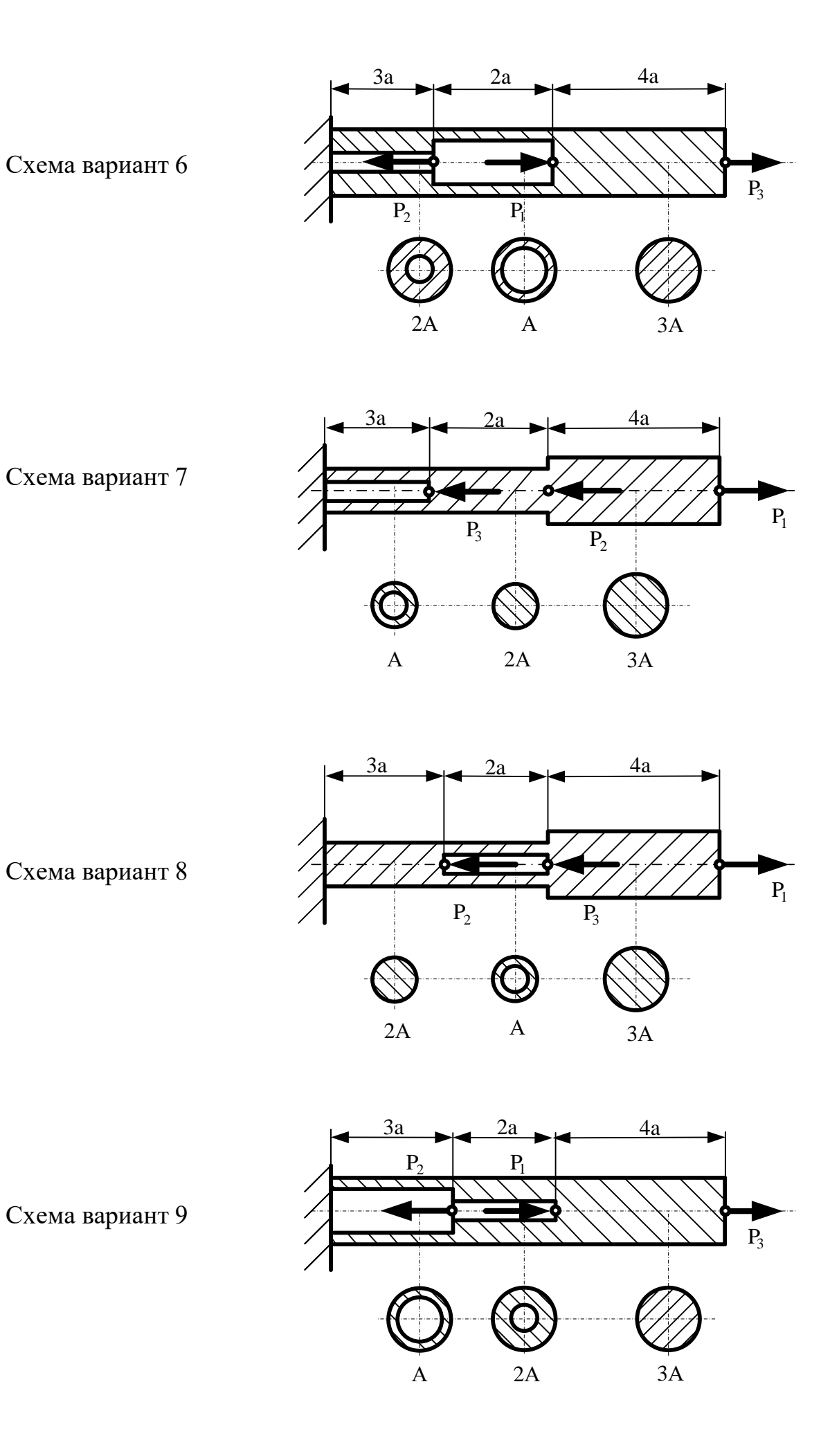

#### **Задача 2**

#### **Кручение**

Металлический ступенчатый вал находится под действием сосредоточенных скручивающих моментов. Величины нагрузок, продольные размеры вала и соотношения размеров поперечных сечений приведены в табл. 3.2.

Для заданной схемы вала, табл. 3.2.1 требуется:

- 1. Составить аналитические выражения и построить эпюру крутящего момента.
- 2. В масштабе изобразить длины и поперечные сечения вала на каждом силовом участке и построить эпюры распределения касательных напряжений.
- 3. Построить эпюру абсолютных углов закручивания по длине вала.

Обязательно требуется соблюдать пропорции продольных размеров вала, размеров сечений при построении эпюр напряжений, а также, величин на эпюрах. Для стали принять во всех вариантах *G*=8·10<sup>4</sup> МПа. Длину *а*, во всех вариантах принять равной 2м.

Выбор параметров и схемы согласно индивидуального варианта:

*по первой цифре шифра выбираем* – значения внешних сосредоточенных моментов  $M_1$  и  $M_3$ , кНм;

*по второй цифре шифра выбираем* – значения внешних сосредоточенных моментов  $M_2$  и  $M_4$ , кНм;

*по третьей цифре шифра выбираем* – параметры поперечного сечения d=h, мм; *по четвертой цифре шифра выбираем* – соотношение параметров вала d/D и  $h/b$ :

*по пятой цифре шифра выбираем* – схему вала.

Таблица 3.2.

Исходные данные к задаче 3.2.

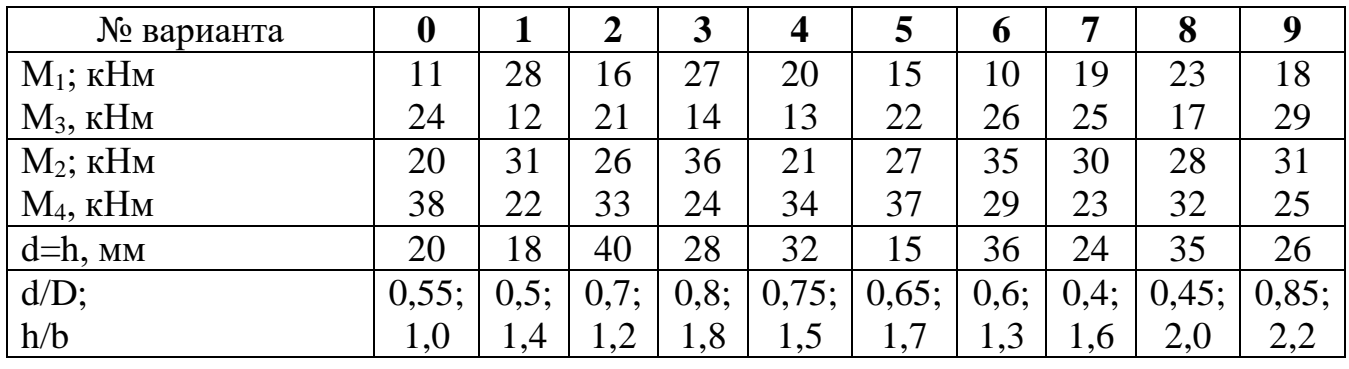

Таблица 3.2.1

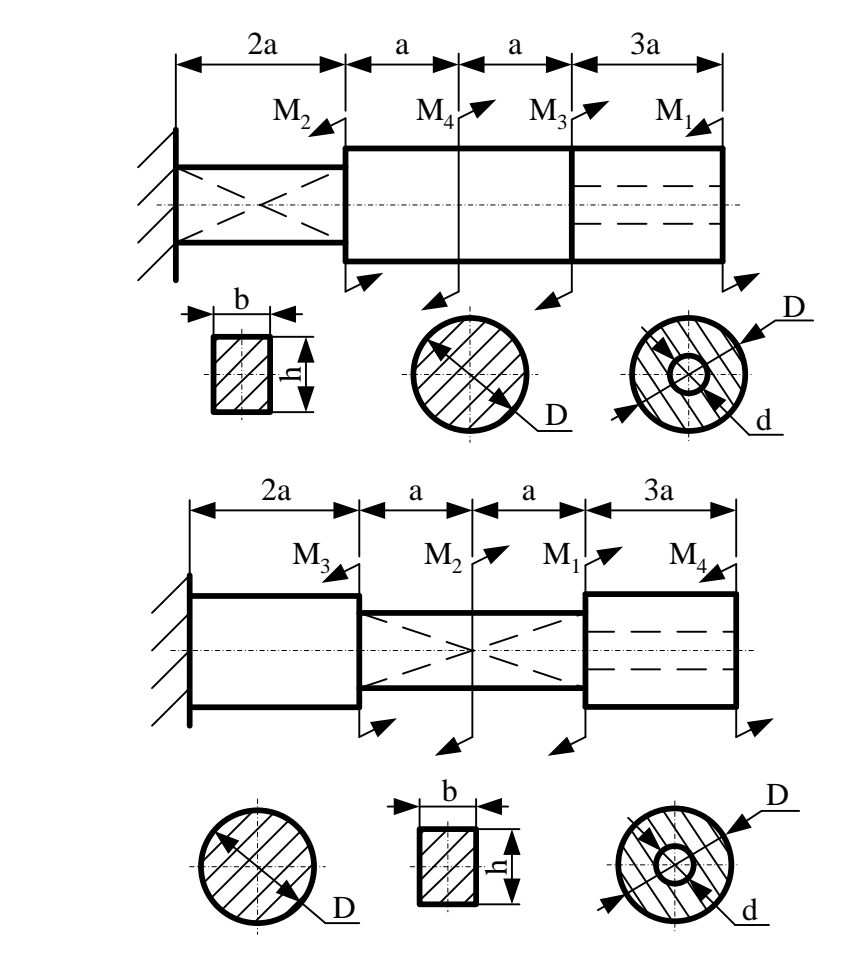

Схема вариант 1

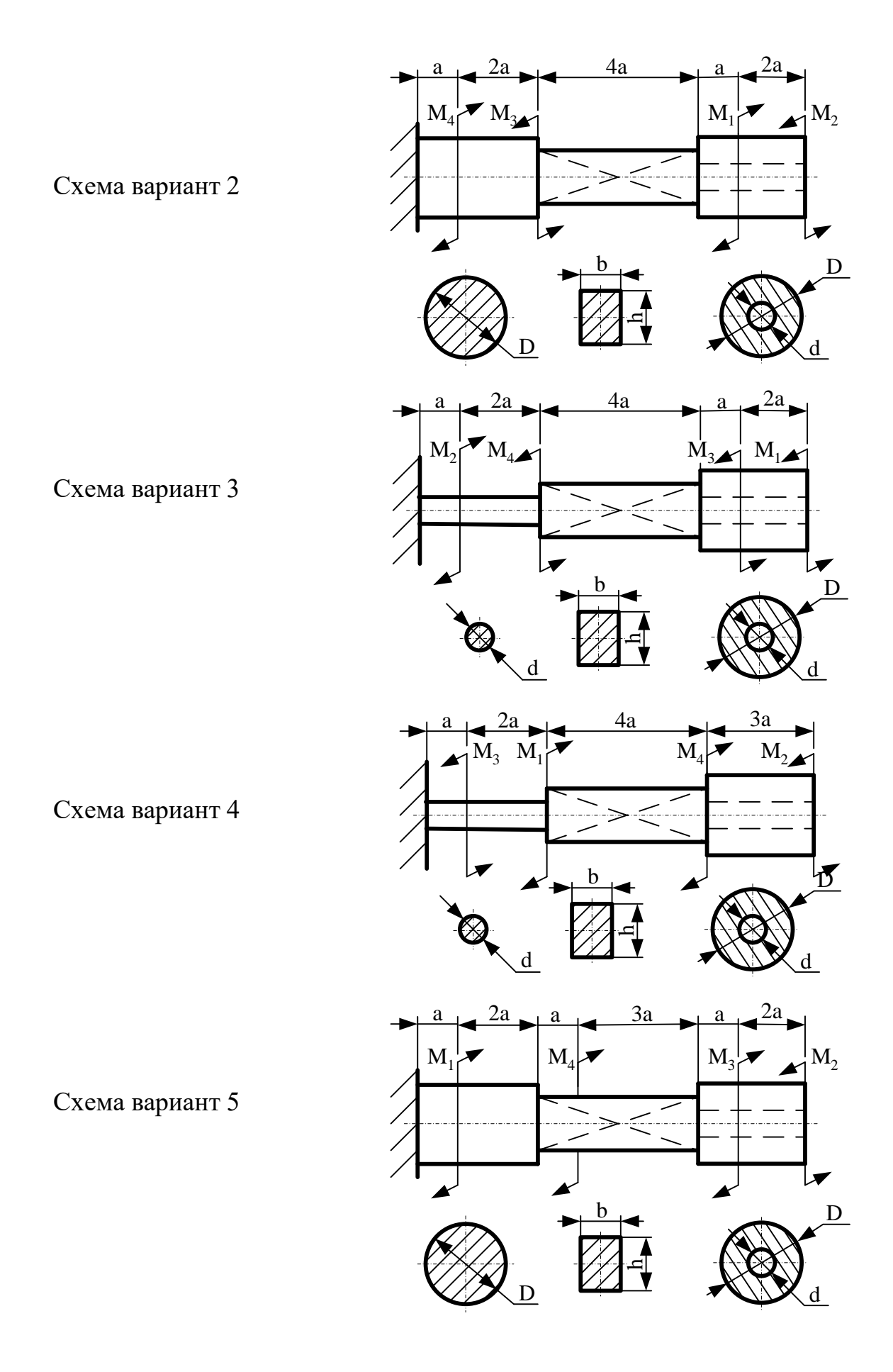

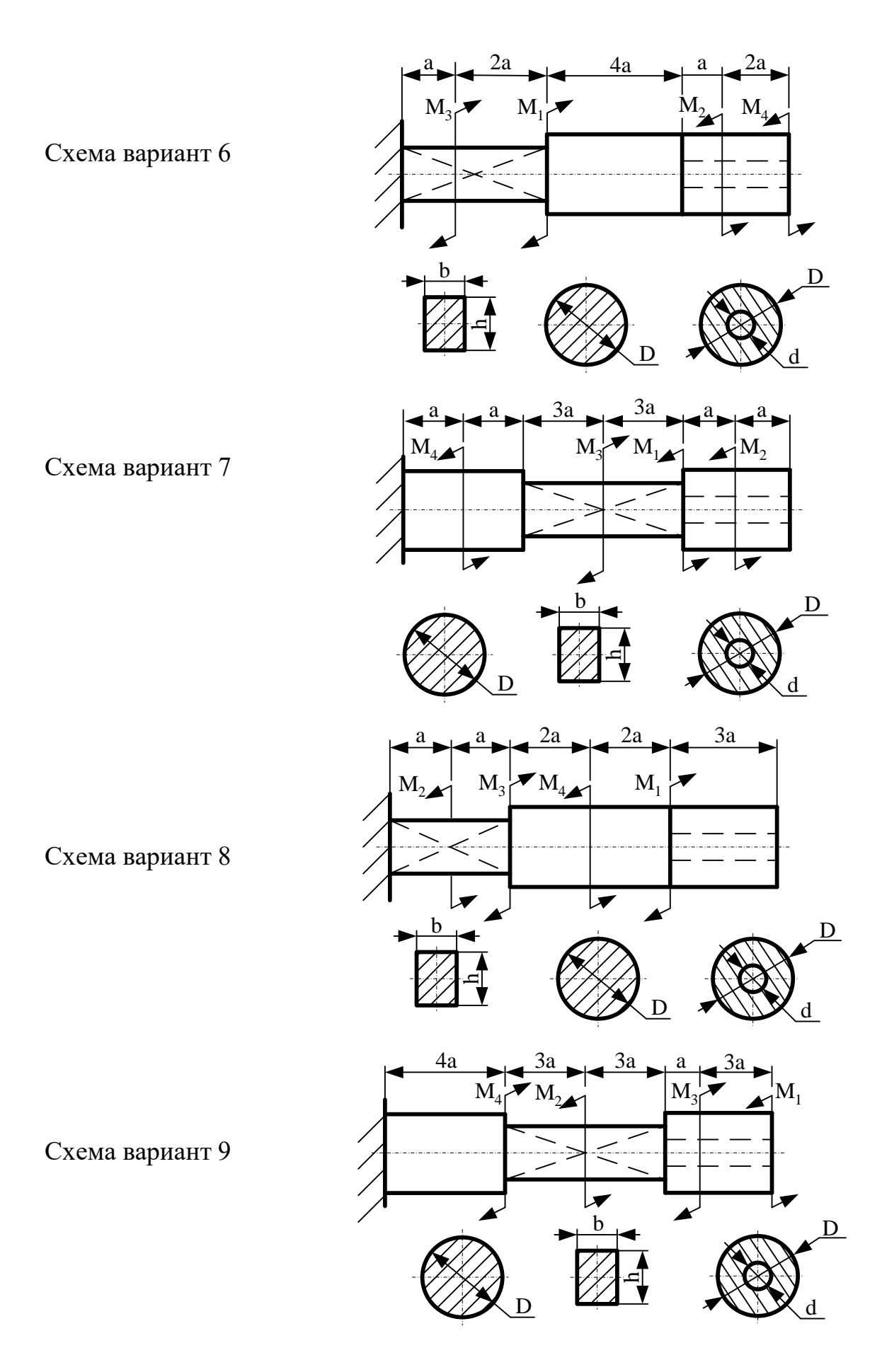

# **Задача 3 Изгиб**

Металлическая балка находится под действием сосредоточенных внешних сил, распределенной нагрузки, сосредоточенного изгибающего момента. Величины нагрузок приведены в табл. 3.3. Длину *а*, во всех вариантах принять равной 2м.

Для заданной схемы балки, соответствующий индивидуальному варианту табл. 3.3.1 требуется:

- 1. Составить аналитические выражения и определить реакции в опоре.
- 2. Построить эпюры поперечных сил и изгибающих моментов.
- 3. Подобрать размеры поперечного сечения: двутавровое; круглое диаметром d.
- 4. В масштабе изобразить поперечные сечения балки.

Обязательно требуется соблюдать пропорции продольных размеров балки, величин на эпюрах.

Выбор параметров и схемы согласно индивидуального варианта: по первой цифре шифра выбираем – изгибающий момент М, кНм; по второй цифре шифра выбираем – сосредоточенную силу  $P_1$ , кН; по третьей цифре шифра выбираем – сосредоточенную силу  $P_2$ , кН по четвертой цифре шифра выбираем – распределенную нагрузку q, кН/м по пятой цифре шифра выбираем – схему нагружения балки

Таблица 3.3.

Исходные данные к задаче 3.3.

| № варианта              |    |            | $\sim$ | Ĵ            | 4  | 5  | O         | -            | О        |                |
|-------------------------|----|------------|--------|--------------|----|----|-----------|--------------|----------|----------------|
| М; кНм                  | 10 | ◯          | 16     | 13           |    | 15 | 1 $\cap$  | 14           |          | 13             |
| $P_1$ ; $\kappa$ H      | 40 | 25         | 60     | 45           | 30 | 35 | 50        | 20           | ┍<br>IJ  | 65             |
| $P_2$ , $\kappa$ H      | 30 | 35         | 70     | コピ<br>$\cup$ | 25 | 40 | 5 E<br>JЈ | 60           | 45       | 65             |
| $q$ , $\kappa$ H/ $\mu$ | 10 | $\epsilon$ | 20     | 10           |    | 20 |           | $\leq$<br>⊥J | ററ<br>∠∪ | $\gamma$<br>∠∪ |

Таблица 3.3.1

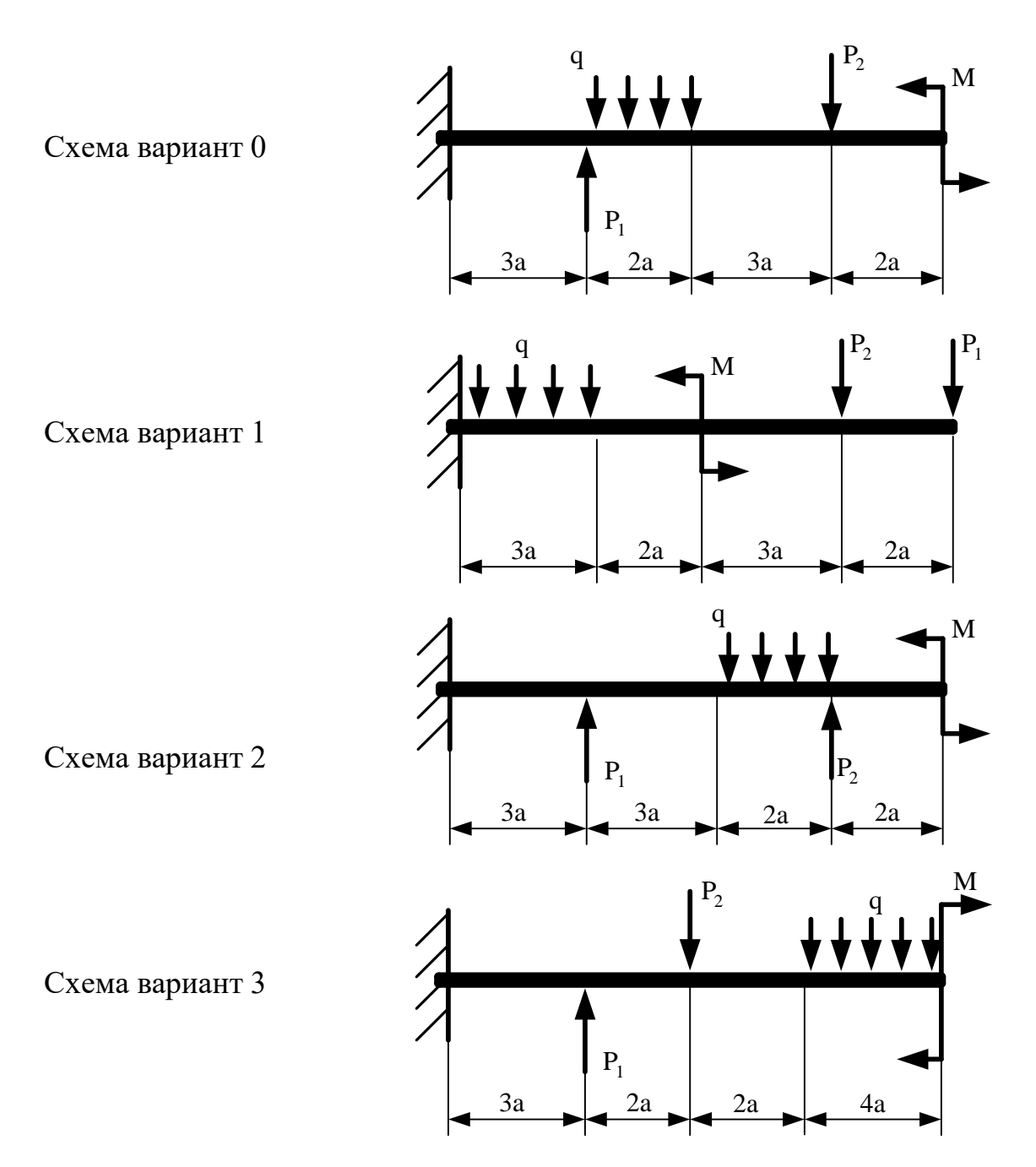

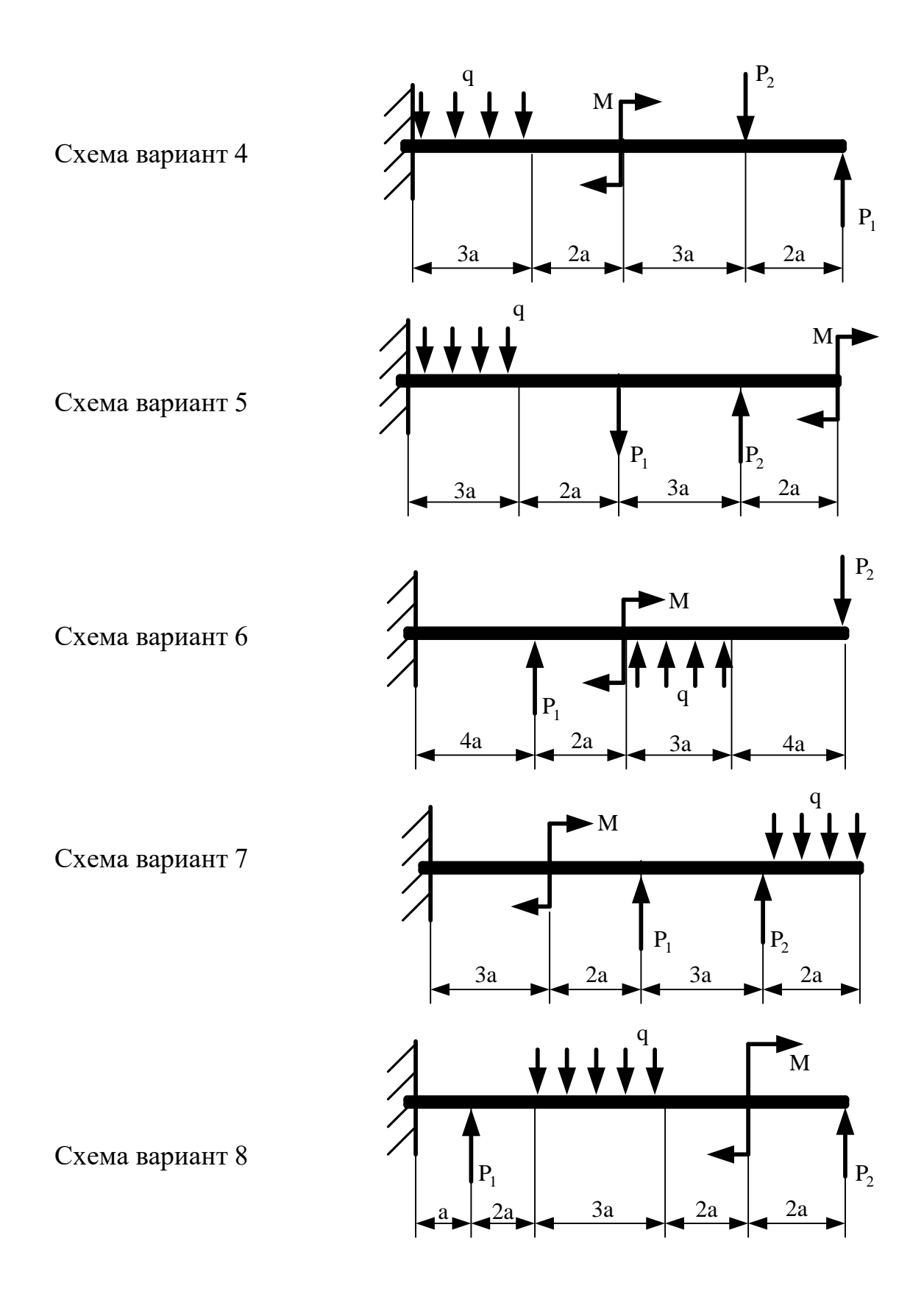

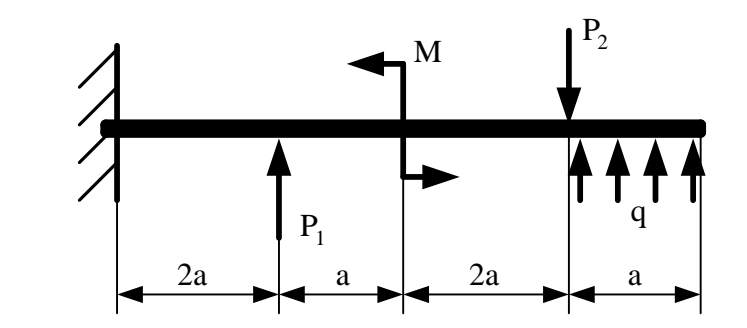